## **www.annotate.com**

## **Qinnotate** Quick Reference Guide – Folder Actions and Groups Set-up (Access Control List – ACLs)

## **Folder Actions**

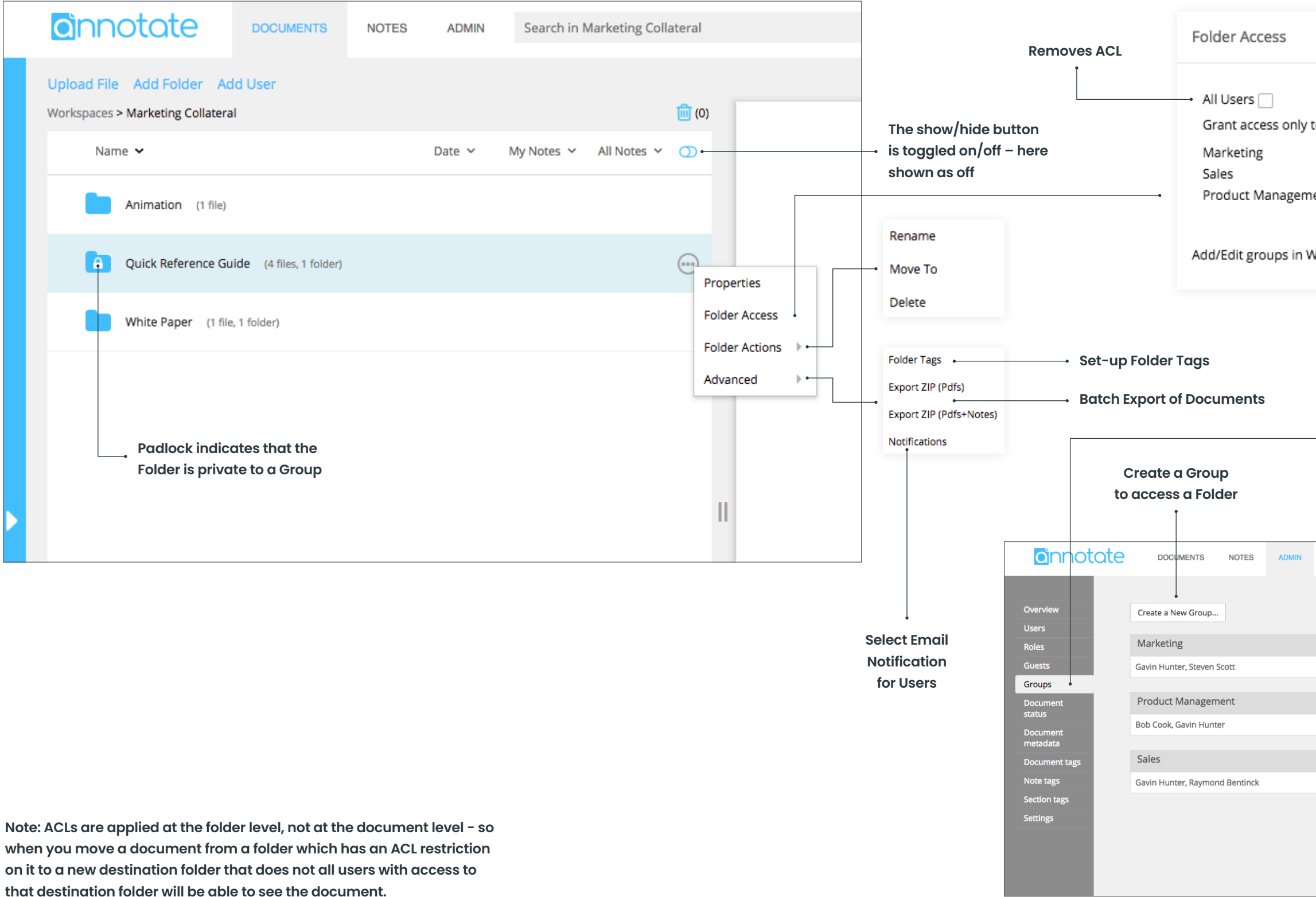

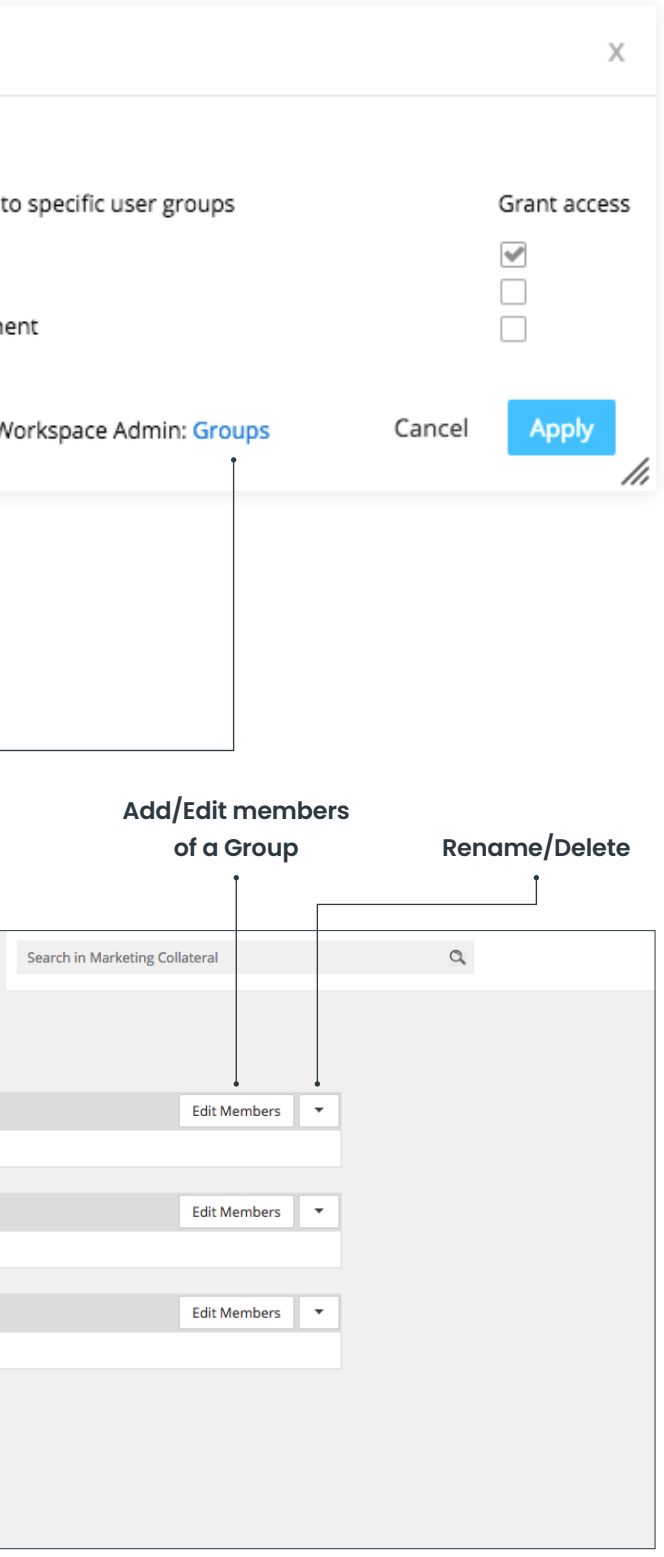